## <span id="page-0-0"></span>Universit **DAFTAR ISI**<br>ESAUNOOU

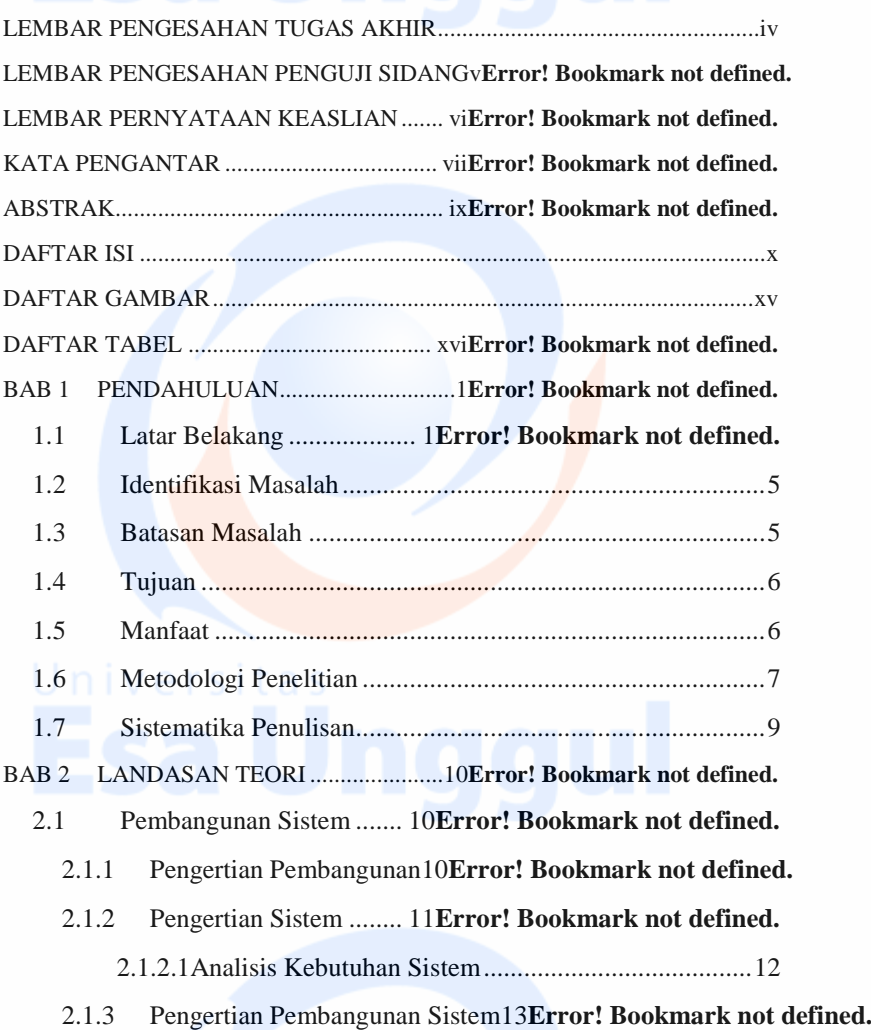

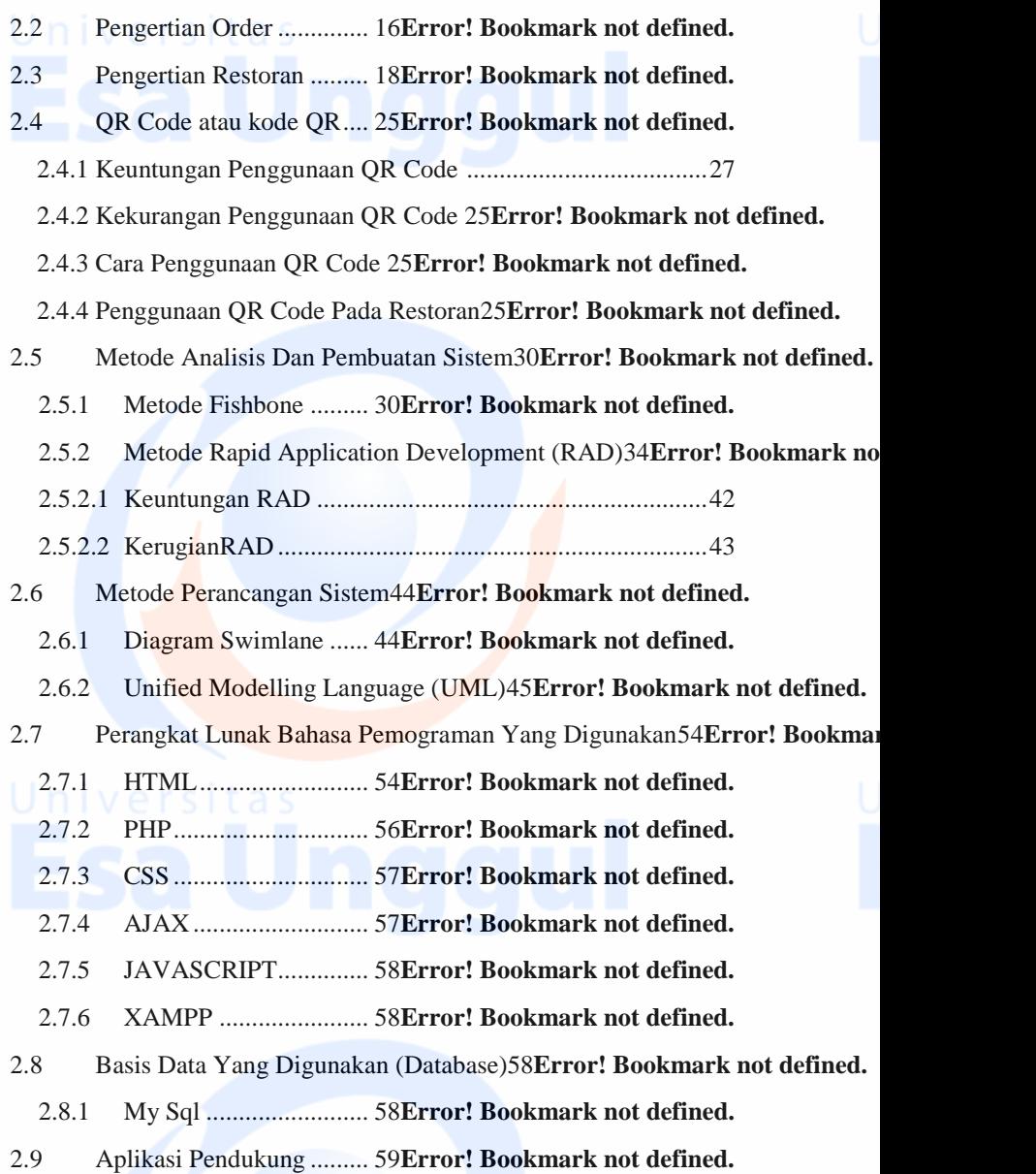

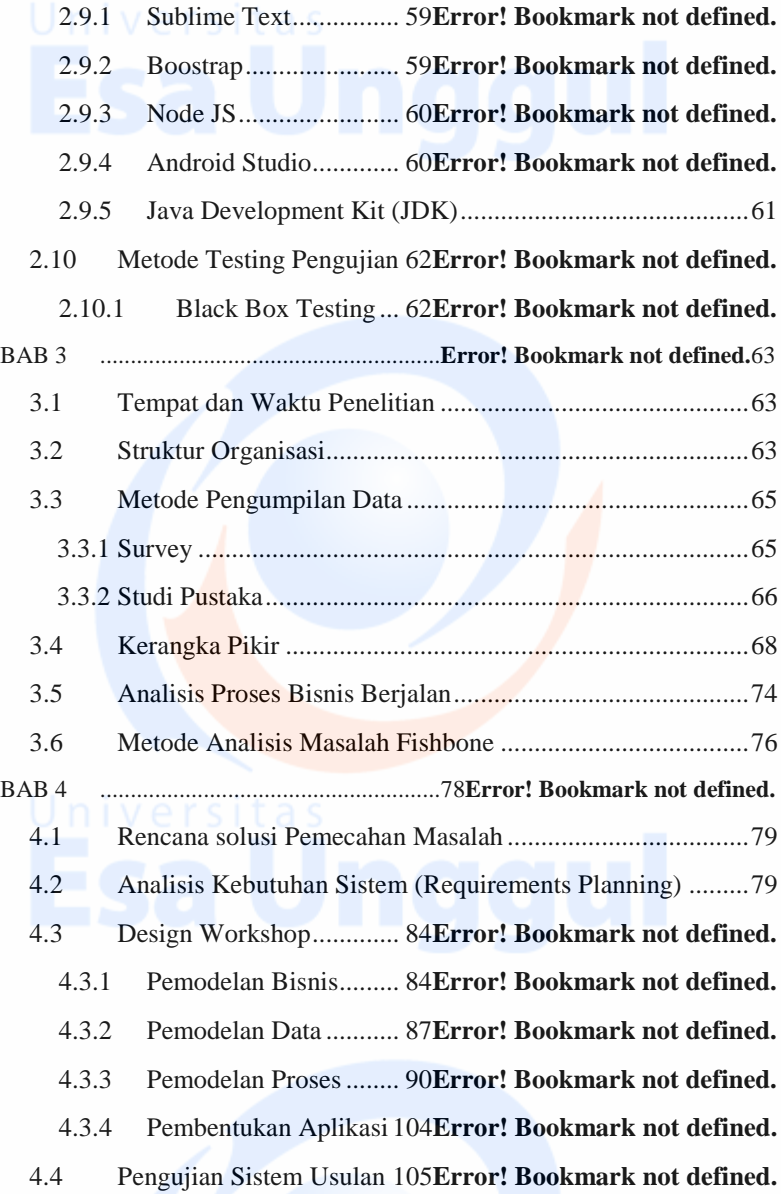

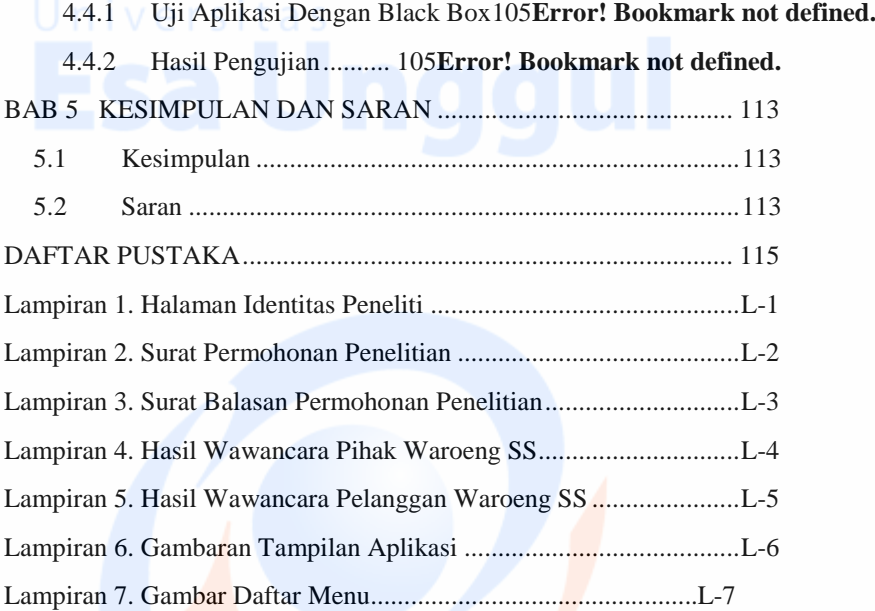